## はち丸ネットワーク

**キャッシュ削除手順** OS:MacOS

ブラウザ:Safari

最終更新日:2019/12/12

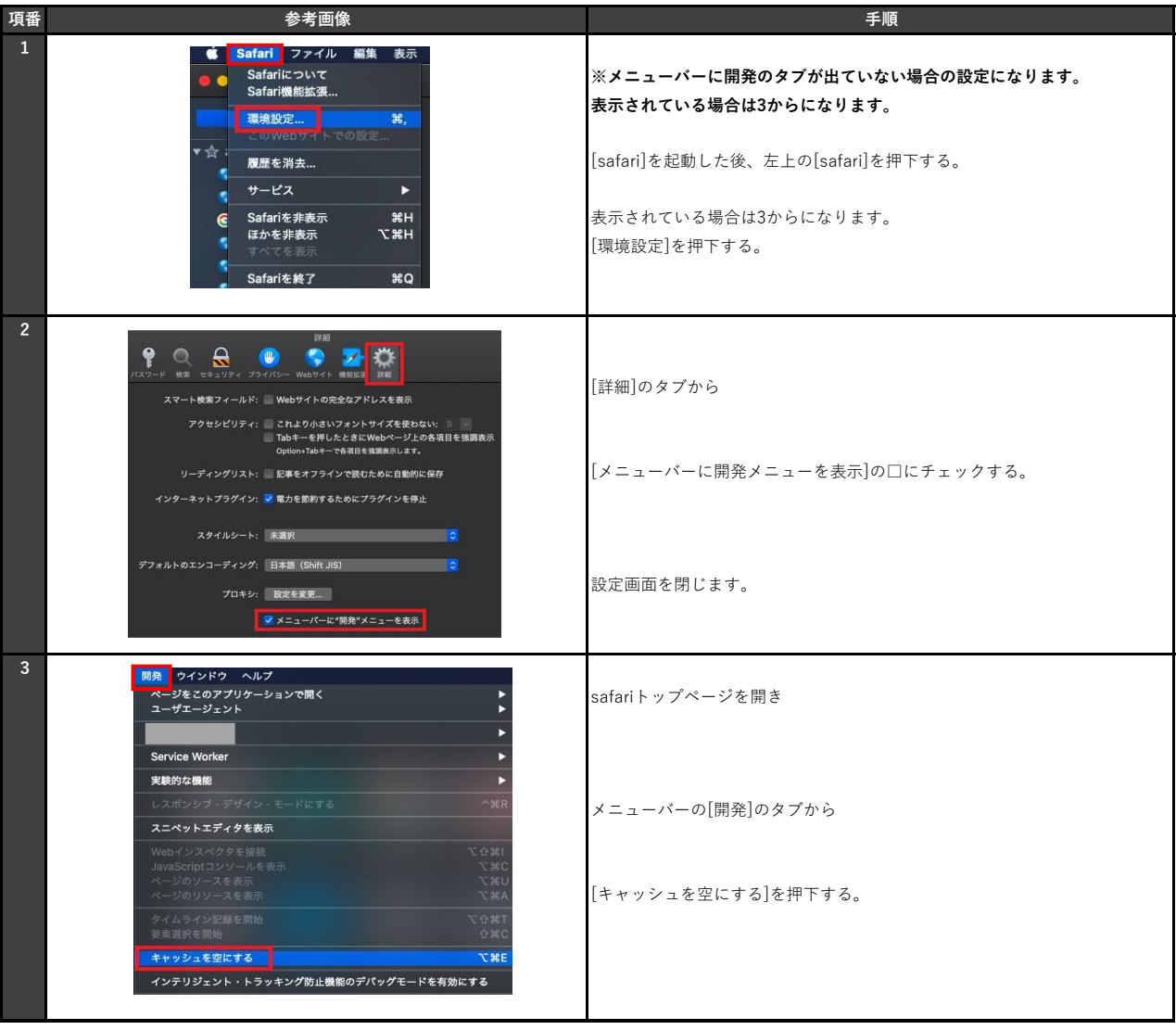